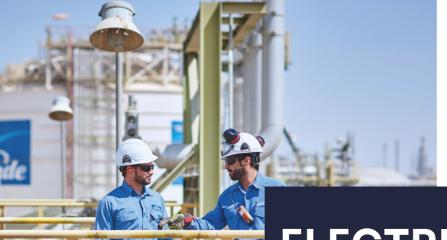

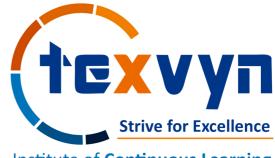

Institute of Continuous Learning

# ELECTRICAL SYSTEM ANALYSIS - ETAP

Process Plant Design Program

Program Duration: 30 Hrs.

Communication Language: English

# **Highlights**

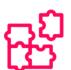

#### **STRUCTURED**

Thoughtfully designed curriculum helps you to emerge confident & comfortable.

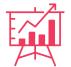

#### **INDUSTRY-RELEVANT**

Industry-tested curriculum to make you job ready

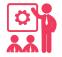

#### **HANDS-ON**

Projects and assignments to actually implement concepts

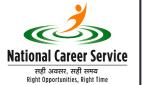

Registered institute under NCS [Ministry of Labour & Employment

**NCS ID**: S15A79-2255176104765

# **EXPERIENCE**

A structured, flexible & guided learning program!!!

#### **CONTACT US:**

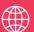

WWW.TEXVYN.IN

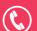

+91-8779674727

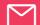

INFO@TEXVYN.IN

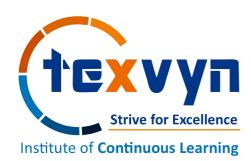

Course Category: Process &

General Industry

Certification: Intermediate

Course: Electrical System Design &

Analysis on ETAP

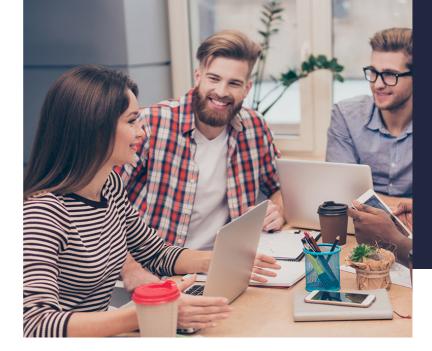

#### SYNOPSIS

#### **Key Learning Module**

- Single Line Diagram
- Load Flow Analysis
- Short Circuit Analysis
- Arc Flash Analysis

#### **Program Highlights**

**Duration**: 30 Hrs. **Software**: ETAP

Delivery Mode: Live & Interactive

#### TEXVYN TECHNOLOGIES

Texvyn's Institute of Continuous Learning [ICL] is the newest venture of Texvyn Technologies which aims to be a global talent-solutions company offering integrated practical knowledge to meet the growing demand for quality talent. Our focus is to create development solutions that offer a career launch pad for students, working professionals and a ready pool of employable talent for enterprises in the Oil & Gas, Power, Water Treatment, Chemical , Petro-chemical and Manufacturing sectors.

ICL introduces professional engineering courses which has been developed to equip graduates and practicing engineers with an in-depth understanding of the fundamentals of manufacturing & process plant systems and an excellent competency in the use of state-of-the-art approaches to deal with the major operational and design issues of the modern industries. The course provides up-to-date technical knowledge and skills required for achieving the best management, design, control and operation of efficient engineering plant systems. The course is suitable for diploma & engineering students who wish to embark on successful careers as engineering professionals. Learn with us and wherever you are in the world, we'll help you achieve the qualifications that will set you apart.

#### BENEFITS

#### **Personalized**

Topics, peers & pace of learning are optimized for your needs

#### **Flexible Session Time**

Decide your ideal class timing together with your classmates

#### **Needs Time for Unplanned Activities**

Pause your course and restart a month later with the next batch!

#### PROGRAM OVERVIEW

ETAP is the most powerful software in the area of Electrical Power systems. Using this software you can design and analyse your power system from the source of power all the way to the loads connected to it. ETAP offers a suite of fully integrated electrical engineering software solutions including arc flash, load flow, short circuit, transient stability, relay coordination, cable ampacity, optimal power flow, and more.

The course is designed for students, engineers, researchers and anyone who wants to learn ETAP professionally. It is suitable for beginners as well as intermediate users who want to improve their skills. The course includes step-by-step examples and hands-on exercises to help you practice and apply what you learn.

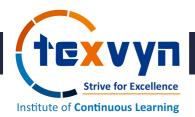

# Program Agenda

| M01 | An Introduction                                                        |
|-----|------------------------------------------------------------------------|
| 01  | Introduction to ETAP Software                                          |
| 02  | ETAP License Selection Procedure                                       |
| 03  | ETAP Software Installation                                             |
| 04  | Creating a New Project                                                 |
| 05  | ETAP Toolbar's                                                         |
| 06  | Shortcut Keys                                                          |
| M02 | Creating Projects in ETAP Using Advanced Tools                         |
| 01  | Creating a Project in ETAP                                             |
| 02  | About Project Files                                                    |
| 03  | Project Setting                                                        |
| 04  | User Manager (Access Levels)                                           |
| 05  | Create a One Line Diagram                                              |
| 06  | AC System Modelling Capabilities & New Features                        |
| 07  | Edit Tool for One-Line Elements                                        |
| 08  | Dumpster                                                               |
| 09  | Circuit Continuity                                                     |
| 10  | Tracing Functionality                                                  |
| 11  | Inserting Objects in to OLV (Ex: Tabular Column, MS Word & Excel File) |
| 12  | Display Options                                                        |
| 13  | Theme Editor                                                           |
| 14  | Hyper Link (Ex: Web Address, Photos, Documents Etc.,)                  |
| 15  | Project Tracker                                                        |

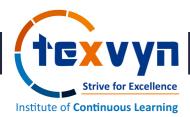

# "The way of Success is the way of continuous pursuit of knowledge"

| 16  | File Transfer Protocol (FTP)                                    |
|-----|-----------------------------------------------------------------|
| 17  | Project Conversion (Loading an Existing Project)                |
| 18  | Libraries                                                       |
| 19  | Data Manager (Revisions)                                        |
| 20  | Data Presentations                                              |
| 21  | Configuration Manager                                           |
| 22  | Schedule Report Manager                                         |
| 23  | Auto Build Toolbar                                              |
| 24  | Data Exchange                                                   |
| 25  | Creating a Template & Importing it into One Line Diagram        |
| 26  | System Manager (Multi-Dimensional Data Base)                    |
| 27  | Rules & Procedures                                              |
| 28  | Message Log                                                     |
| 29  | Power Calculator                                                |
| 30  | Batch Print (Star-TCC)                                          |
| 31  | Optional References                                             |
| 32  | Protective Device Selection (Based on SLD & Product Data Sheet) |
| 33  | Mode Toolbar (Over View – Power System Analysis)                |
| м03 | Load Flow Analysis in ETAP                                      |
| 01  | Run a Load Flow Analysis on a Simple One Line Diagram           |
| 02  | Data Requirements                                               |
| 03  | Load Flow Edit Study Case                                       |
| 04  | Calculation Methods                                             |
| 05  | Loading/Generation Categories                                   |

# "The way of Success is the way of continuous pursuit of knowledge"

| 06  | Parameter Settings / Adjustments                          |
|-----|-----------------------------------------------------------|
| 07  | Load Analysis Reports                                     |
| M04 | Short Circuit Analysis in ETAP                            |
| 01  | Run a Short Circuit Analysis on a Simple One Line Diagram |
| 02  | Data Requirements                                         |
| 03  | Short Circuit Edit Study Case                             |
| 04  | Types of Short Circuit in IEC & Factors                   |
| 05  | IEC 60909 Calculation Method                              |
| 06  | Parameter Settings / Adjustments                          |
| 07  | Short Circuit Analysis Reports                            |
| М05 | Protection & Coordination in ETAP                         |
| 01  | Data Requirements                                         |
| 02  | Edit Study Case (Protection & Coordination)               |
| 03  | Protection Equipment Library                              |
| 04  | Protection & Selectivity Concepts                         |
| 05  | Time-Current Characteristics                              |
| 06  | Parameter Settings / Adjustments                          |
| 07  | Report Manager                                            |
| 08  | Create Device Settings Report                             |
| М06 | Arc Flash Analysis in ETAP                                |
| 01  | Introduction to Arc Flash IEEE 1584-2018/2002             |
| 02  | Data Requirements (Bus – Rating & Arc flsh)               |
| 03  | Edit Study Case (Arc Flash)                               |
| 04  | Methods, Parameters, SC Standard, Alert                   |

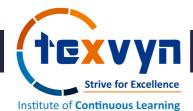

# "The way of Success is the way of continuous pursuit of knowledge"

| 05  | Analyzing Simulation Results    |
|-----|---------------------------------|
| 06  | Hazard / Warning Label Creation |
| 07  | Time-Current Characteristics    |
| 08  | Display Options                 |
| 09  | Report Manager                  |
| 10  | AF Calculator                   |
| М07 | Project Work                    |
| 01  | Case Study - 01                 |
| 02  | Case Study - 02                 |

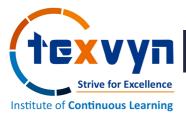

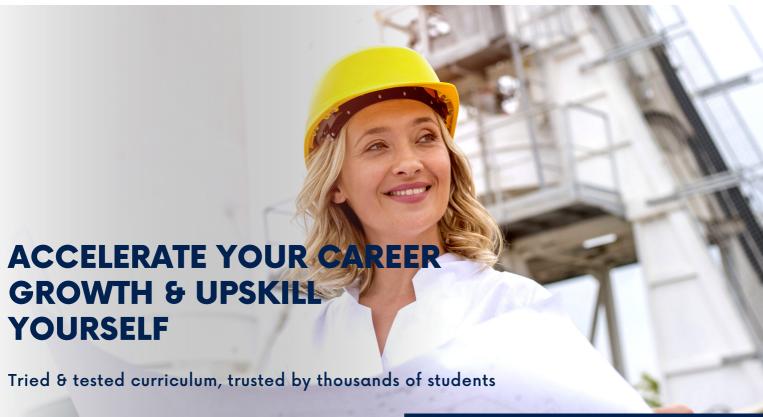

#### **PROGRAM FORMAT**

This program will be delivered in an interactive, practical, E-learning video format along with real life examples. Theory will be supported and illustrated through a combination of real-world examples. The USP of our courses is that these are developed by experts working on real life projects and hence the course content reflects the practical aspects and challenges faced by the professionals to kick start their career.

#### **AUDIENCE PROFILE**

This course is designed for fresher & experienced engineers from electrical background and willing to work as Electrical Design Engineer.

#### Qualification Eligibility for Electrical Design Engineering

- B.TECH / BE in Electrical Engineering [Students pursuing Final Year BE are also eligible]
- Diploma in Electrical Engineering
- Master in Electrical Engineering

#### **PROGRAM OUTCOME**

- Introduction to oil and Energy Industry
- Use ETAP software confidently and efficiently.
- Model and simulate any power system using ETAP.
- Perform various types of analysis using ETAP.
- Interpret and present your ETAP results.
- Understand the fundamentals of power system analysis and electrical engineering.
- Build power systems and simulate the power, current and voltage flow.
- Run and Analyse AC power circuits.
- Run Short Circuit analysis and Arc-Flash.
- Single Line diagram creation and analysis.
- Run load flow analysis on one line diagram.

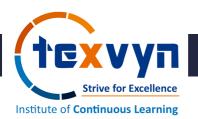

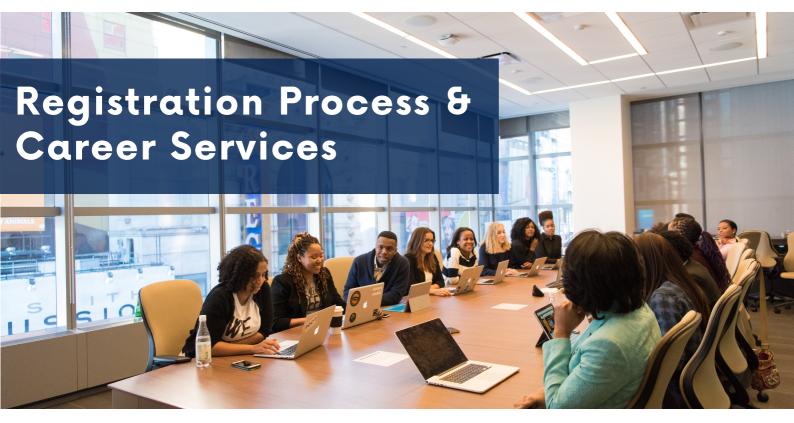

#### **ENROLLMENT**

#### **Program Registration**

Candidate can register for the program by using a link below -

https://forms.office.com/r/mnRRCw1Fzw

#### **Payment Terms**

- 100% payment to be made before commencement of course.
- Payment link will be shared post registration vide email & Whatsapp.

#### **Document**

- Passport Size Photo [1 No.]
- · Photo ID Proof.
- · Qualification Proof.
- Resume Copy

#### **Refund / Admission Cancellation**

- Online courses are completely non-refundable & non-transferrable under any circumstances.
- For further details get in touch with our support team on +91-8779674727

#### PROGRAM CERTIFICATION

Students will be awarded with certification on completion of course along with the given assignments. It has affiliation & recognition from National Career Services [Ministry of Labour & Employment].

#### **CAREER SERVICES**

#### **Assured Interviews**

Assured Interviews upon submission of projects and assignments. Get an opportunity to interviewed by leading engineering companies.

#### **Profile Building**

Get assistance in creating a world-class resume from our career services team and learn how to grab the attention of the hiring manager at the profile shortlisting stage.

#### Job Lens

Job Lens by Texvyn is the digital job board platform to publish the latest job openings & growth opportunities for engineers in India & Abroad.

Link: https://t.me/joblens

#### Texvyn - EVOLVE

A Community for Core Engineering Professionals to share ideas and seek help. Also get the latest information on Texvyn Events!

Link: https://t.me/texvynevolve

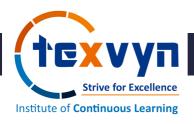

# Texvyn Advantage

We offer an unique range of services which allows every student to get an effective learning program with An advantage of technology centric platform to enhance their career & employability skills. Some of our key highlights are as mentioned below -

# **01** Affiliation

An Autonomous Institute registered with National Career Service [Govt. of India - Ministry of Labour & Employment].

### **02** Technology

In-depth learning on all latest industry leading tools in order to get an edge over throat cutting competition.

### **03** Support Services

Our dedicated team can address queries via calls, emails, and chats to provide the best-inclass support to our students.

## **04** Discussion Forum

This is where the industry expert engages with ICL students & initiate the discussion on various topics trending in industry & abroad.

#### **TEXVYN SUPPORT CENTER**

201-Raunak Arcade, Opposite THC Hospital, Gokhale Road, Naupada, Thane 400602

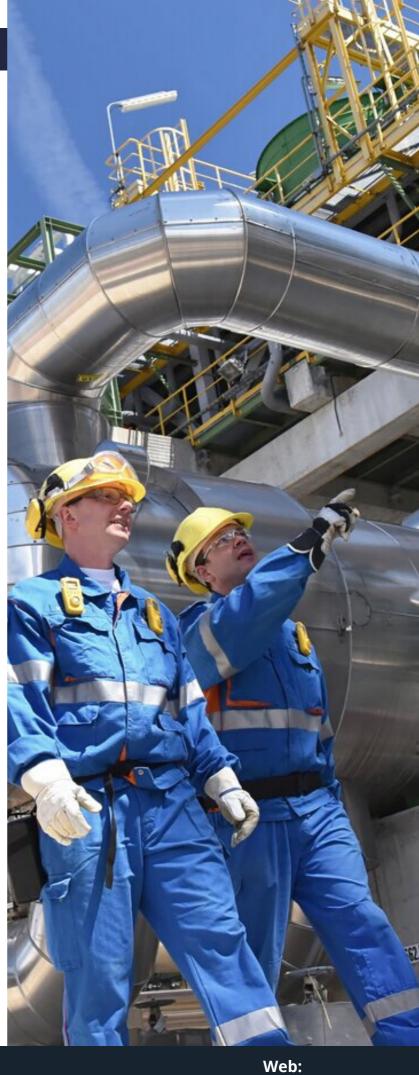